## SAP ABAP table DMCDTLRULEPARAMS {DTL: rule parameters}

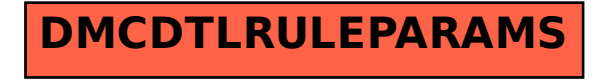